## Operationen in Zugfahrten

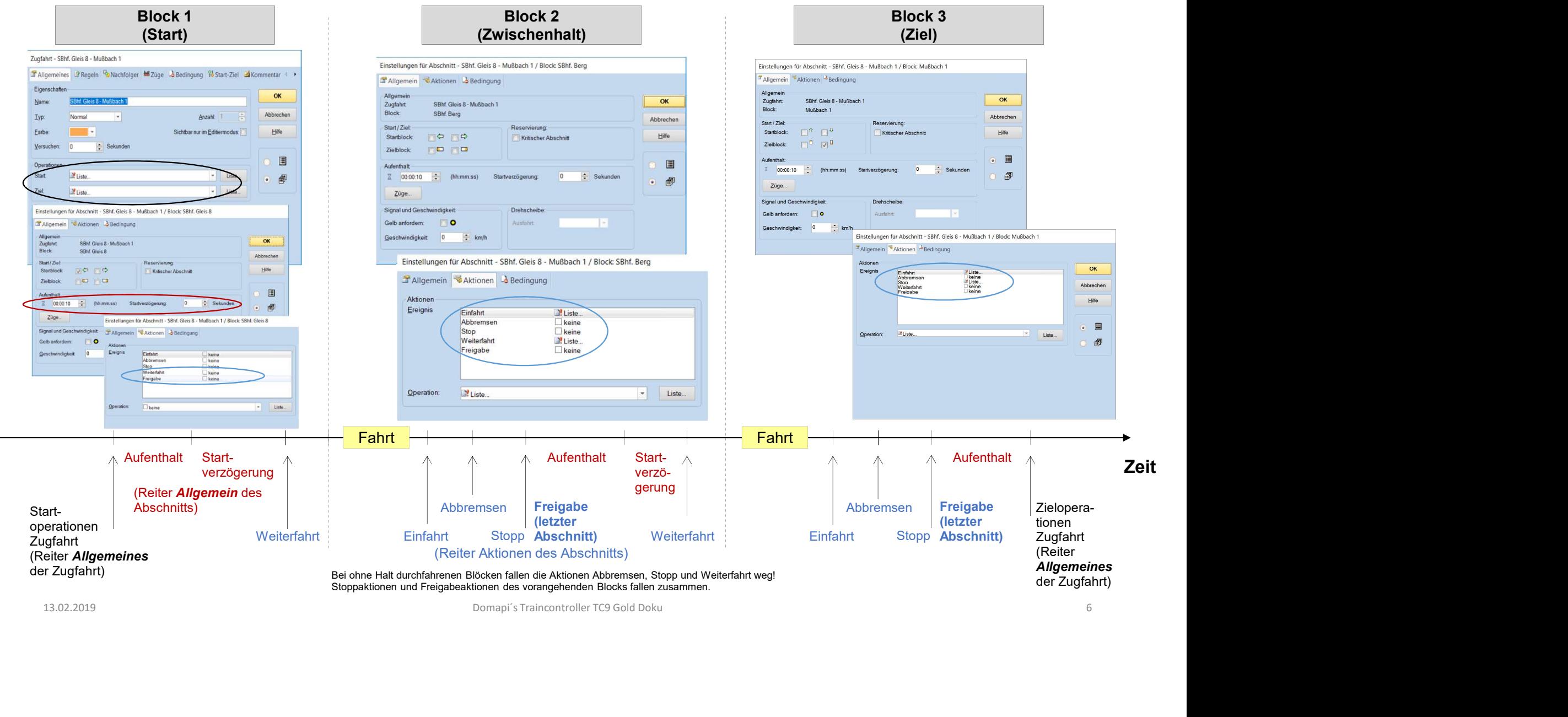